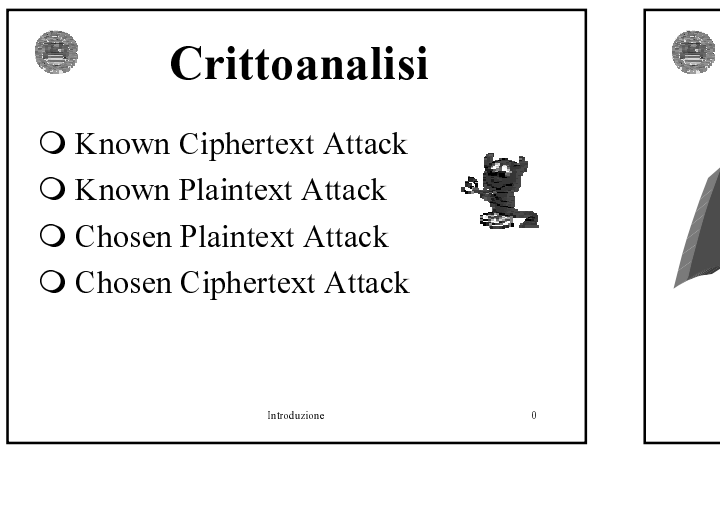

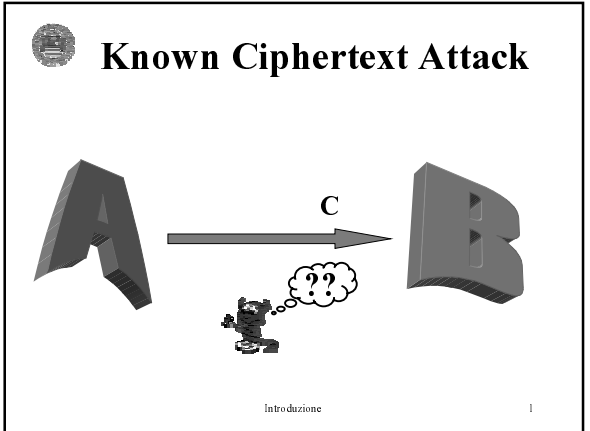

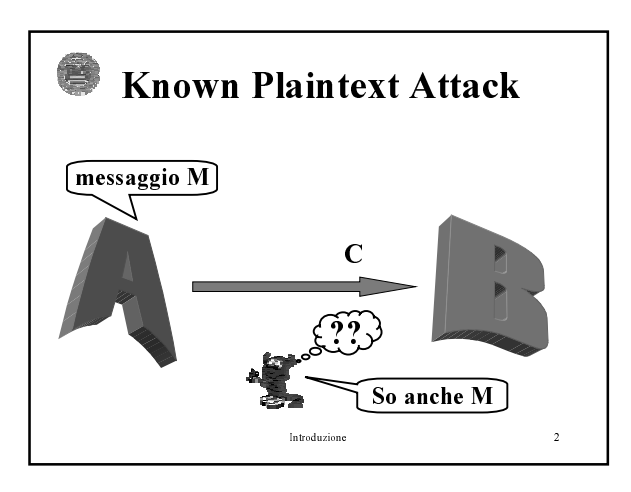

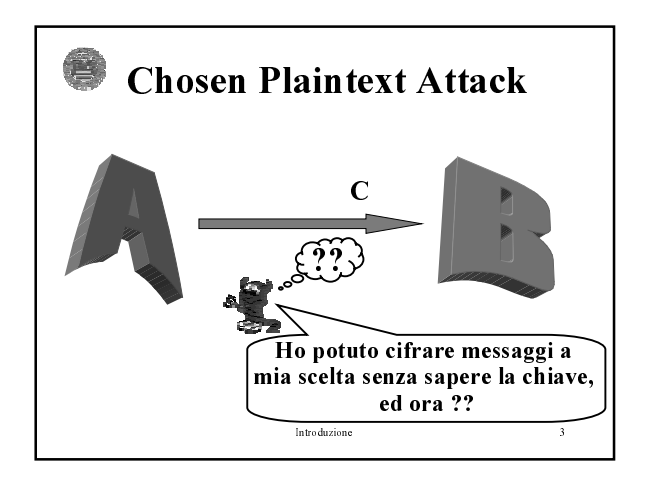

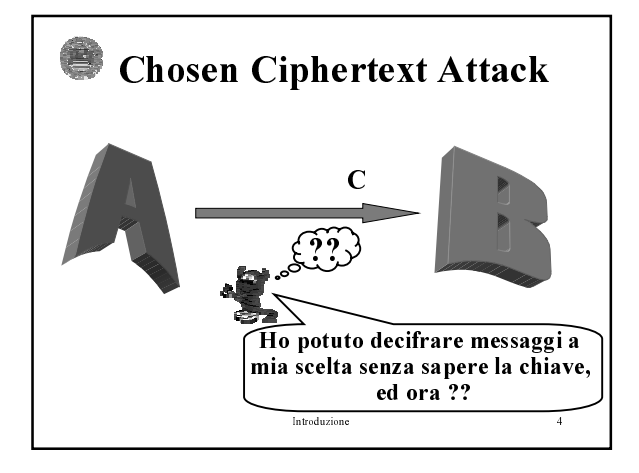

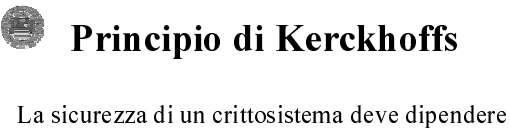

solo dalla segretezza della chiave e non dalla segretezza dell'algoritmo usato.

Jean Guillaume Hubert Victor Francois Alexandre Auguste Kerckhoffs von Nieuwenhof (1835-1903), filologo olandese, "La Criptographie Militarie" [1883]

 $In the \emph{duzione}$ 

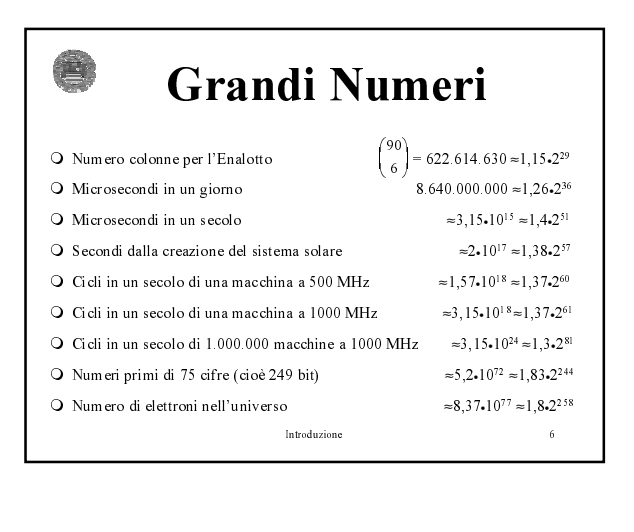

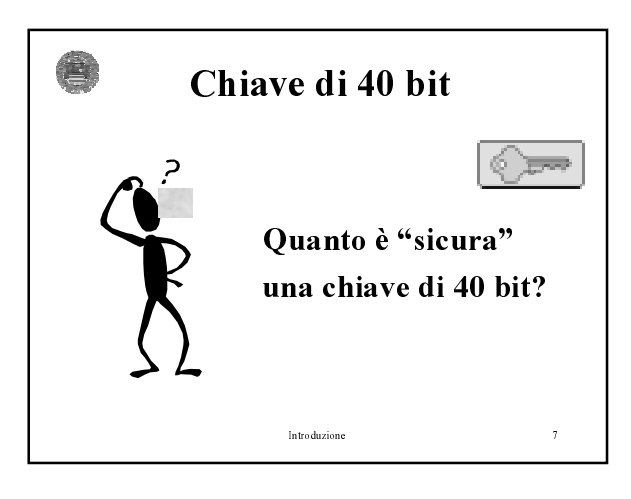

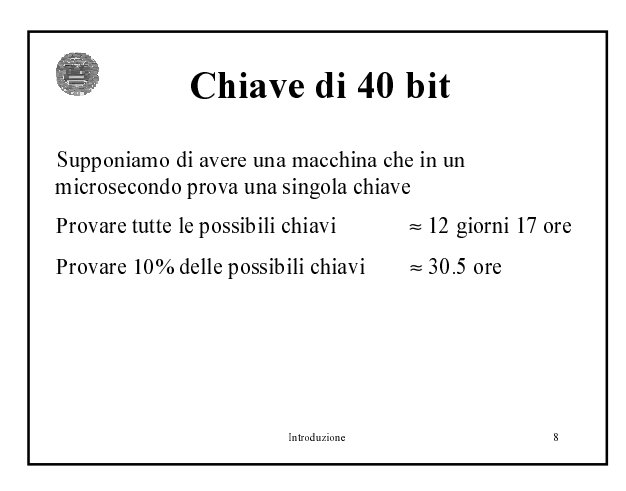

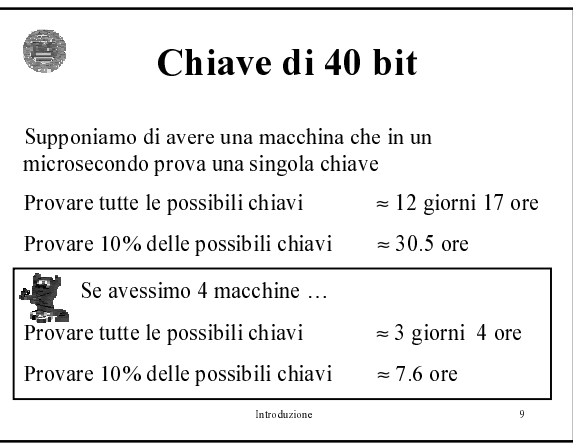

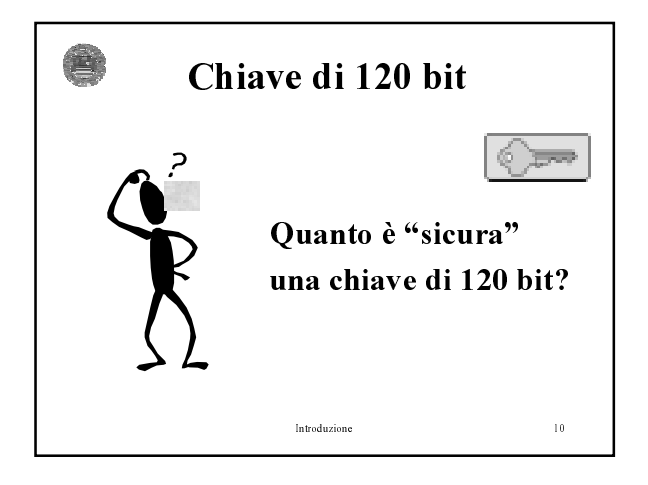

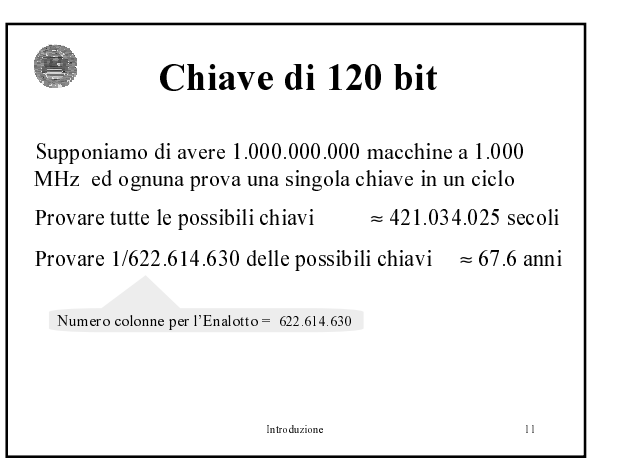

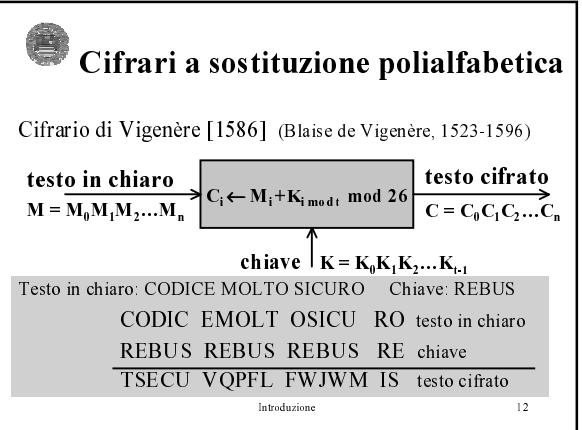

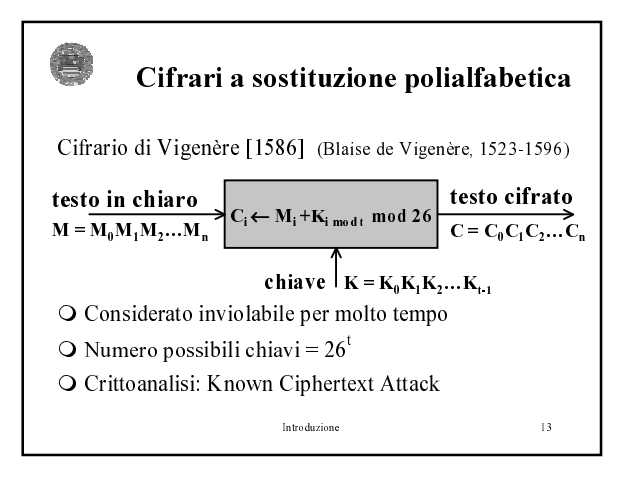

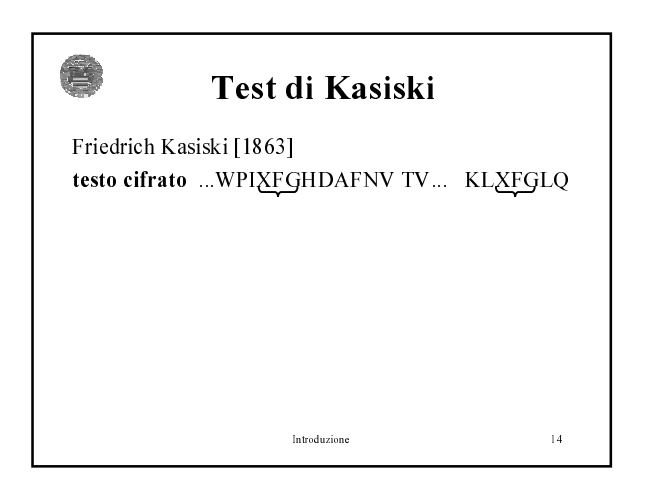

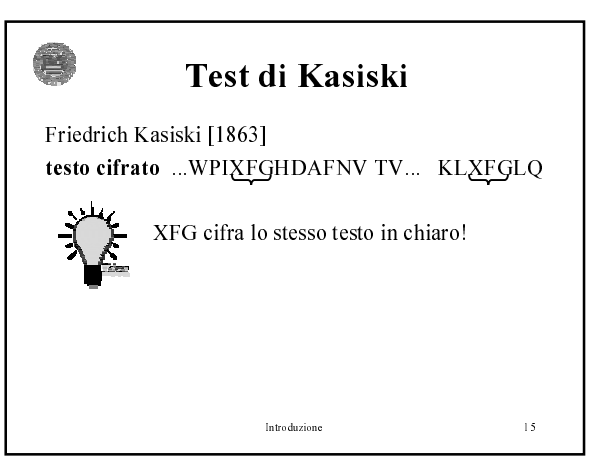

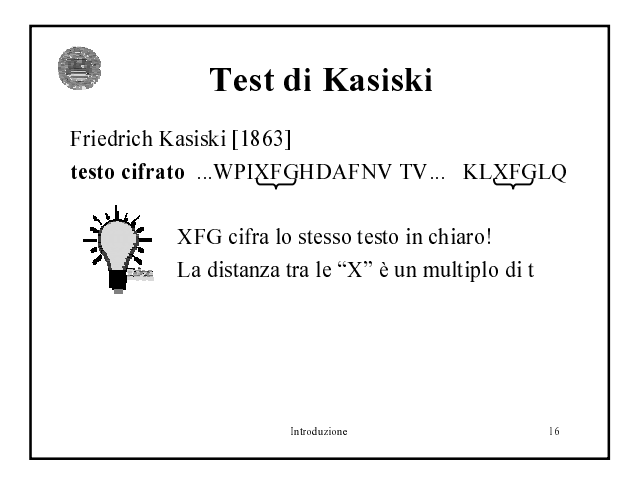

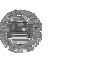

## **Test di Kasiski**

Friedrich Kasiski [1863] testo cifrato ...WPIXFGHDAFNV TV... KLXFGLQ

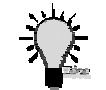

XFG cifra lo stesso testo in chiaro!<br>La distanza tra le "X" è un multiplo di t

Siano  $d_1, d_2, \ldots, d_h$  le distanze tra le "X" di "XFG" allora  $gcd(d_1, d_2, ..., d_h)$  è multiplo di t

 $In the \emph{duzione}$ 

 $\bar{17}$ 

## •Alfredo De Santis

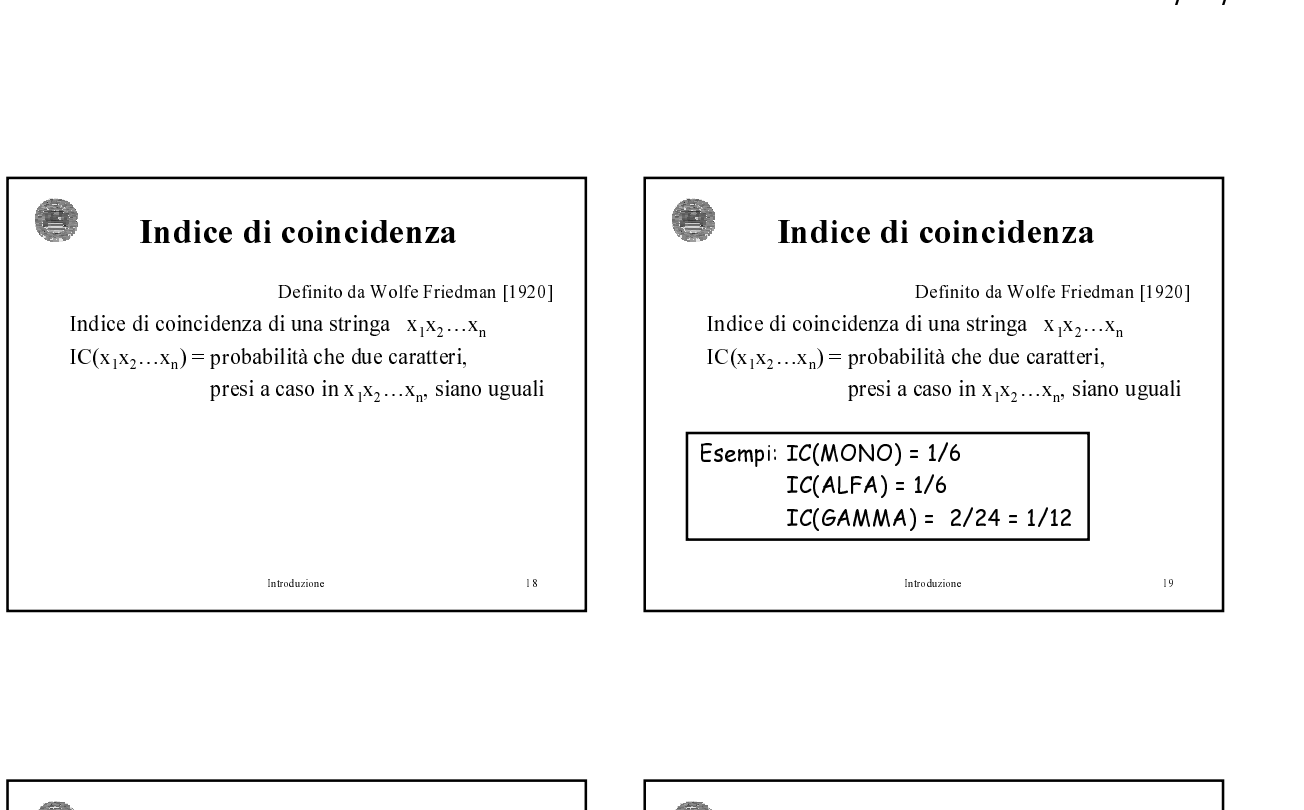

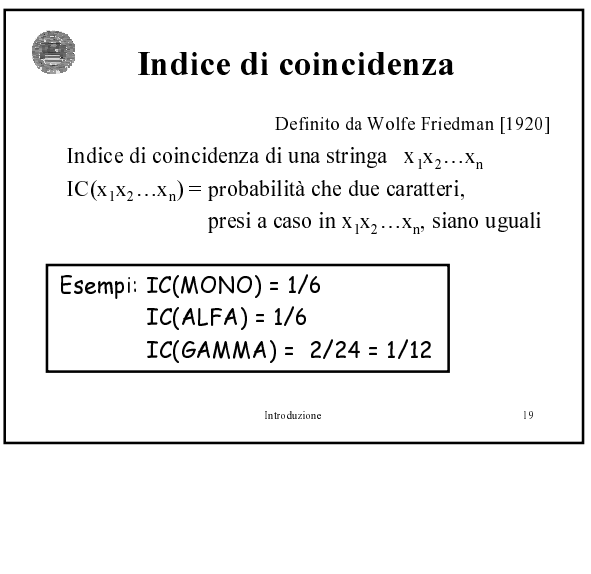

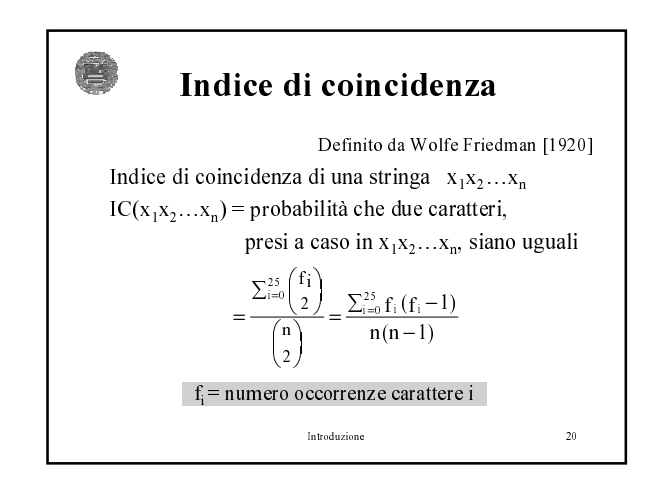

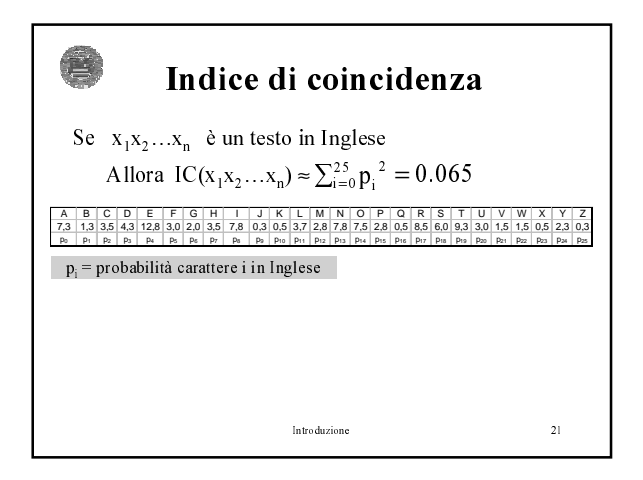

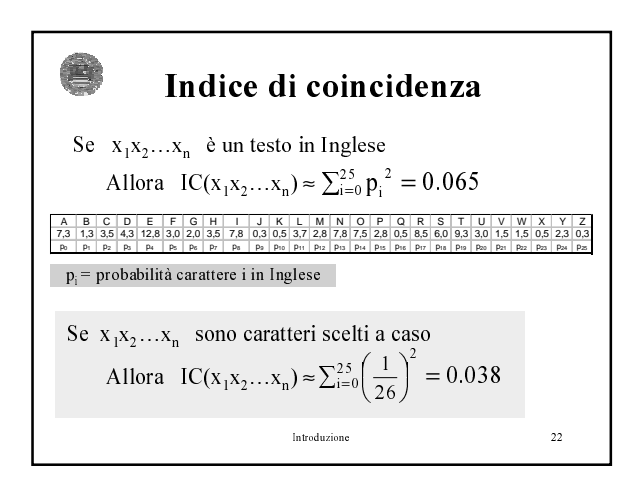

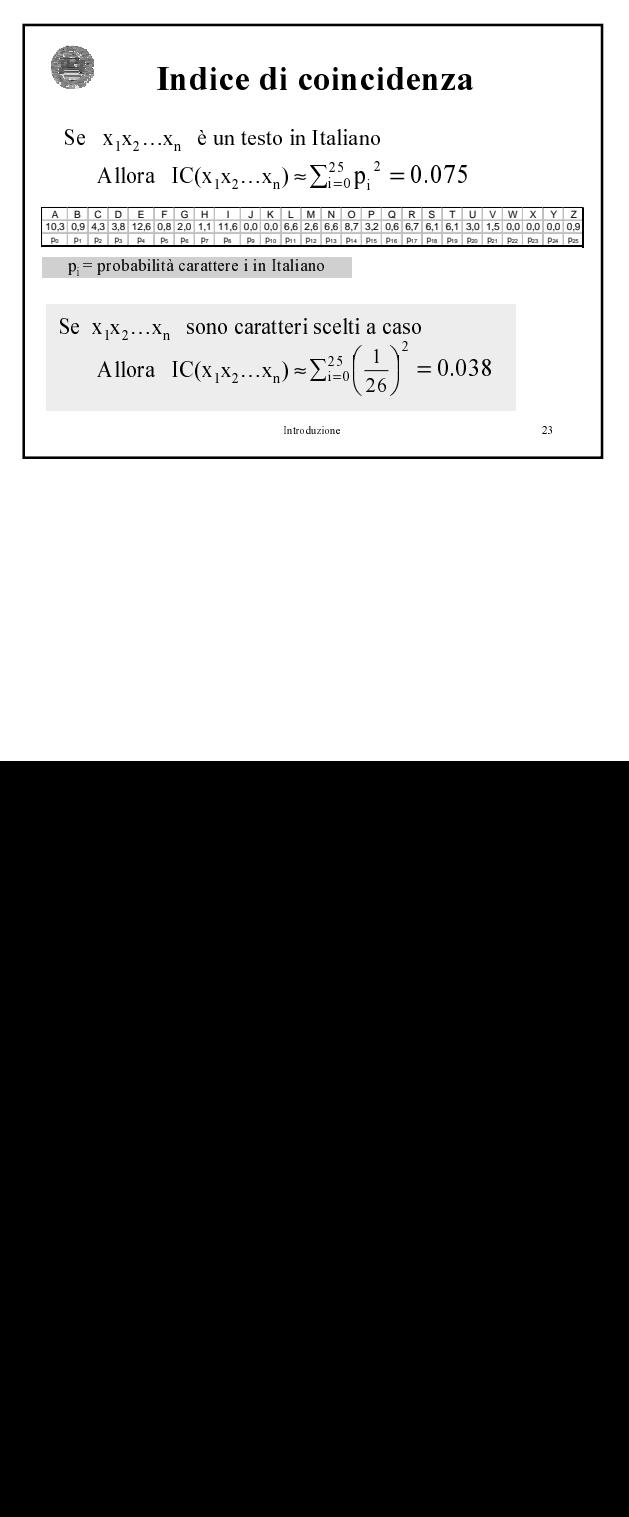

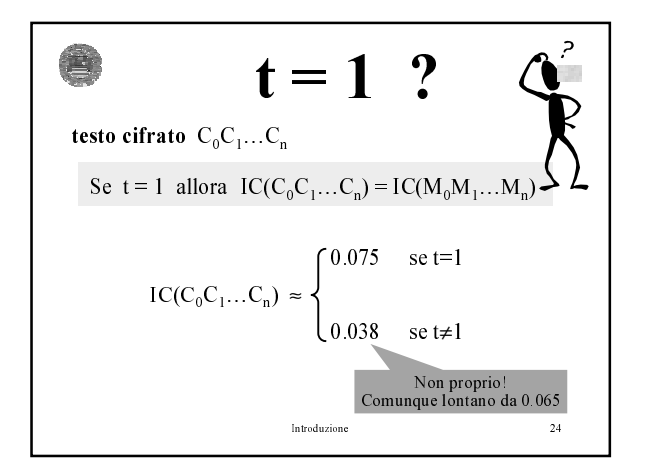

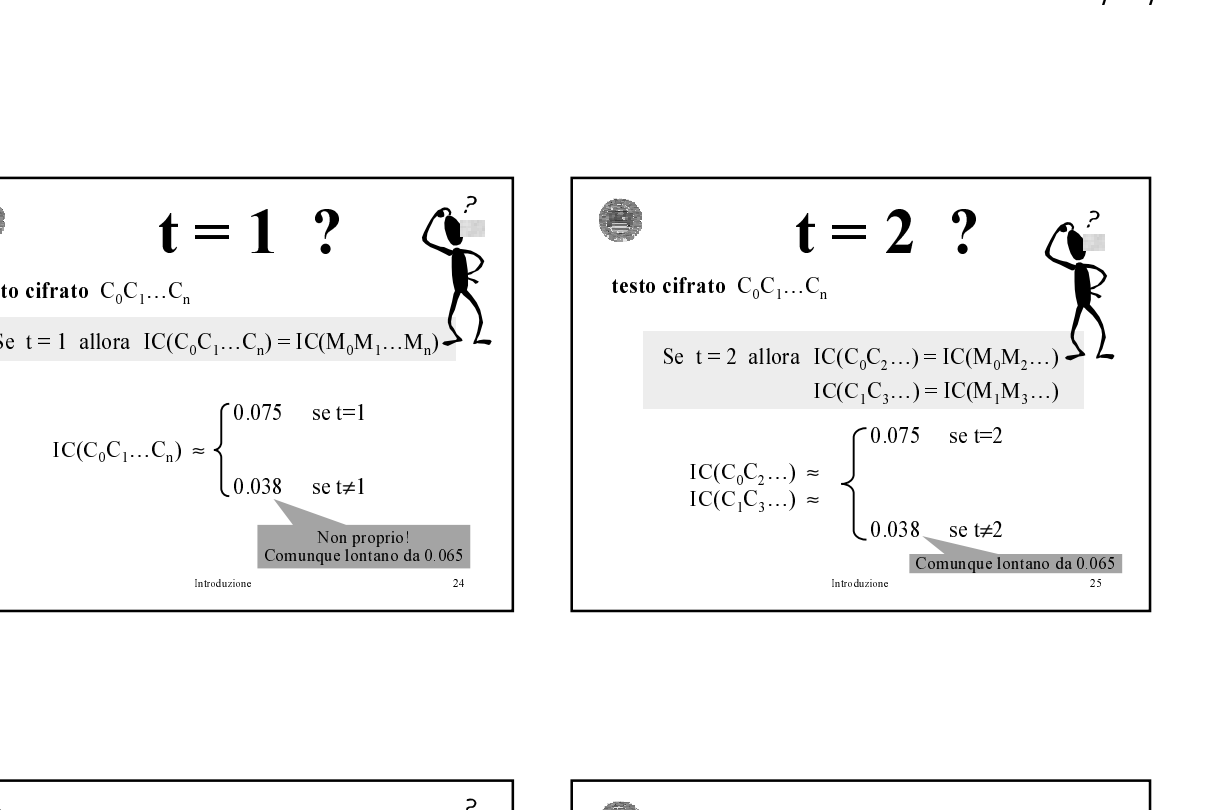

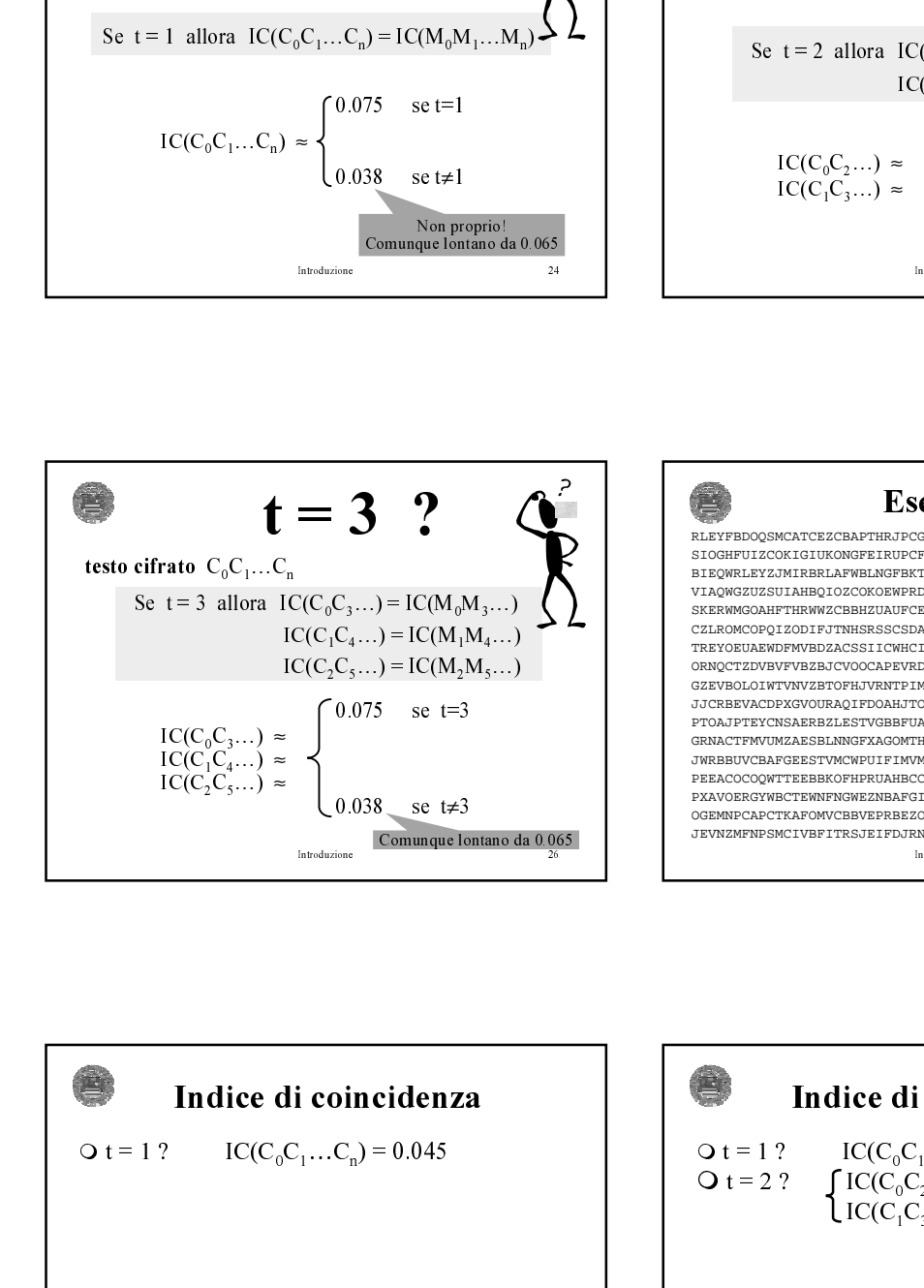

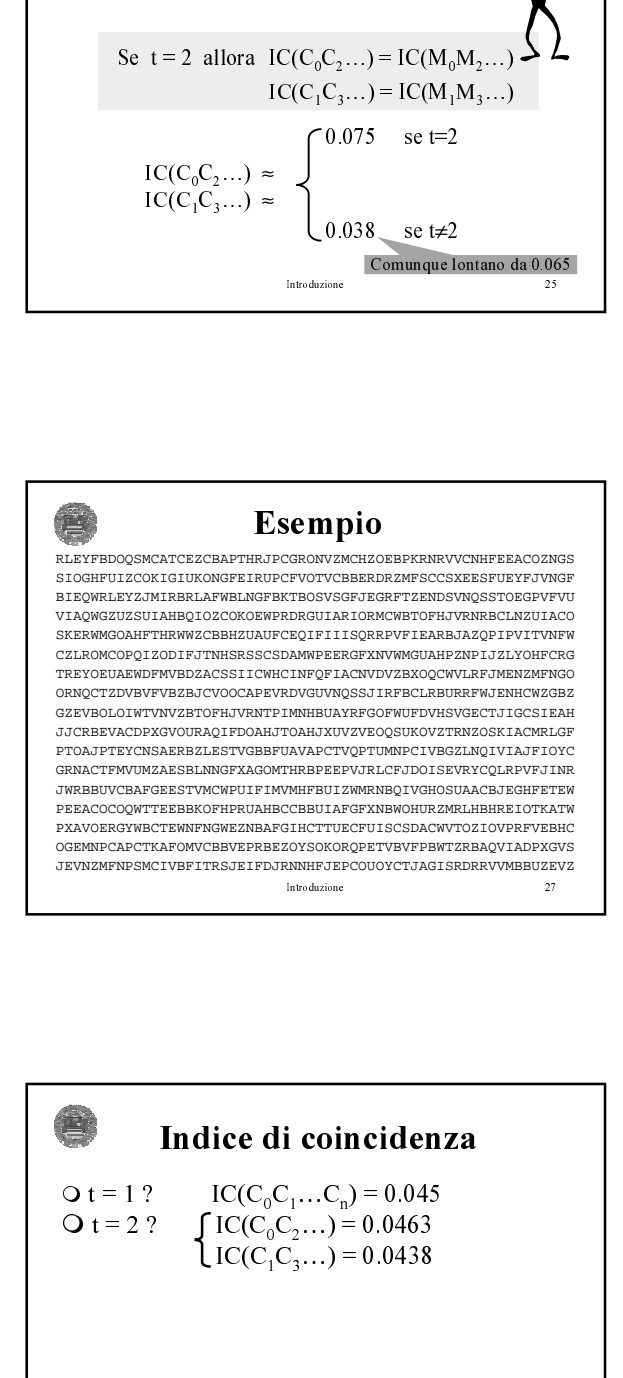

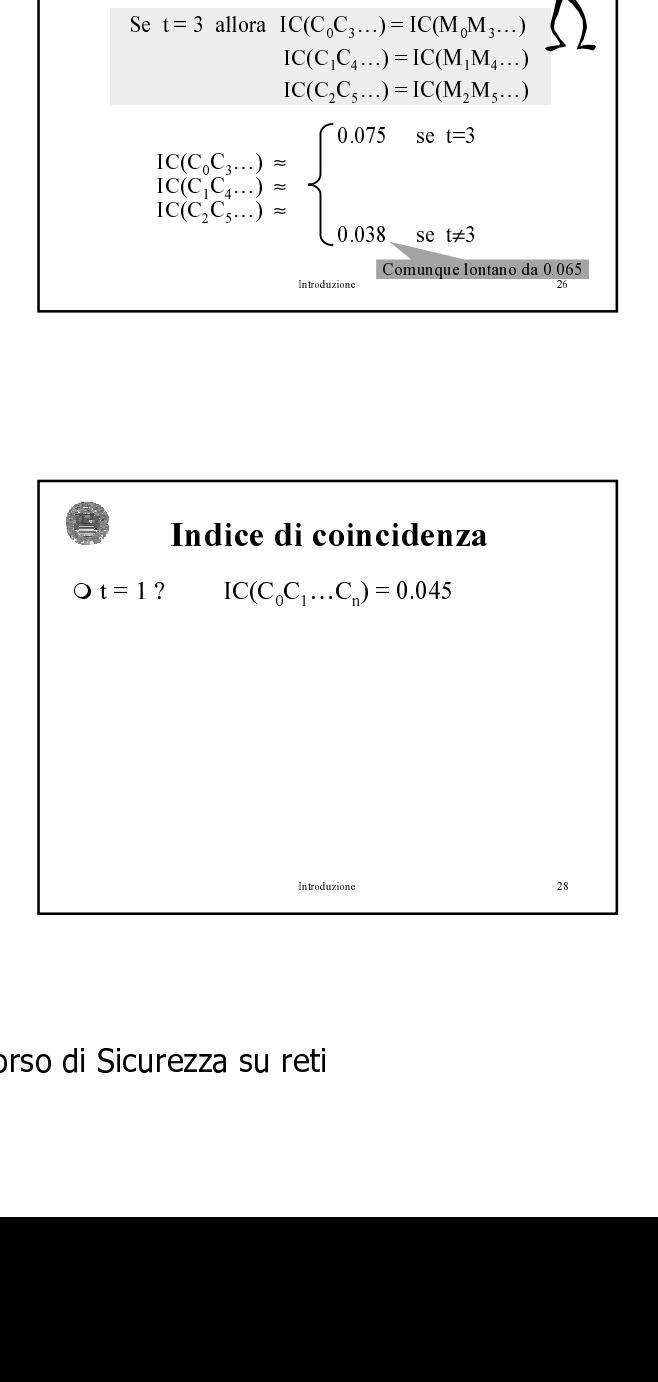

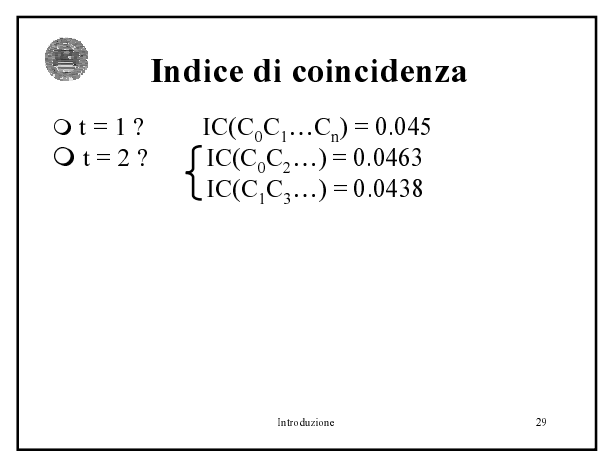

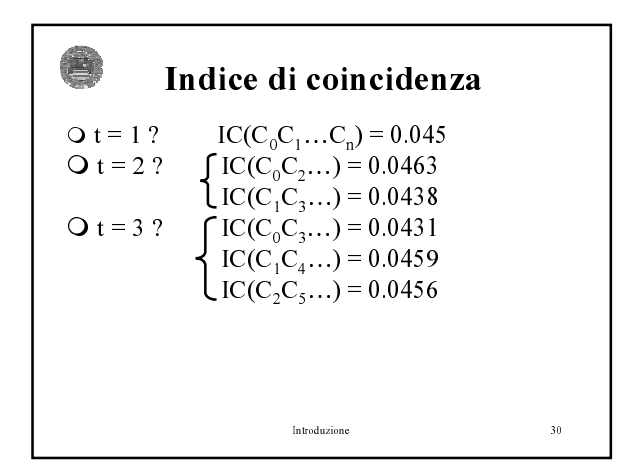

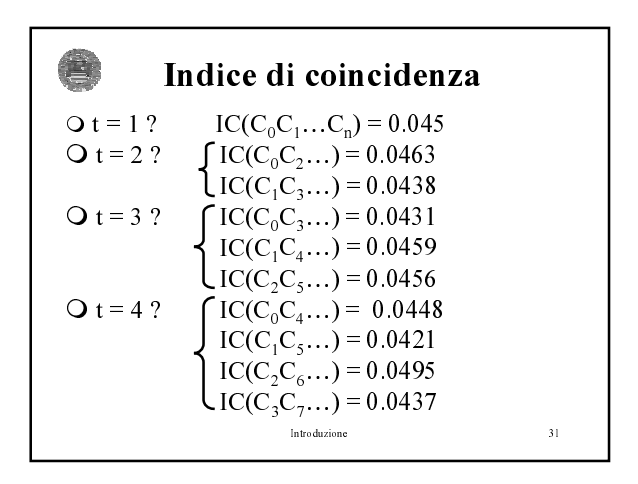

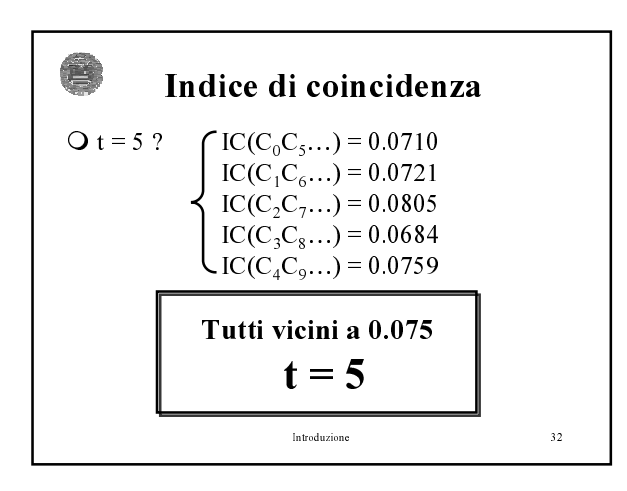

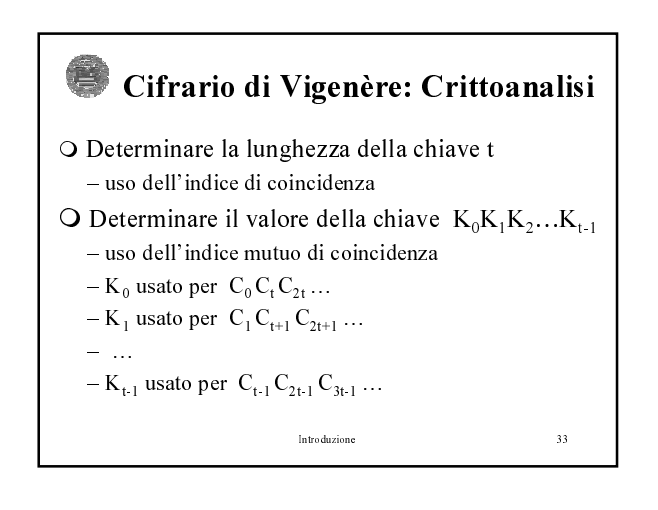

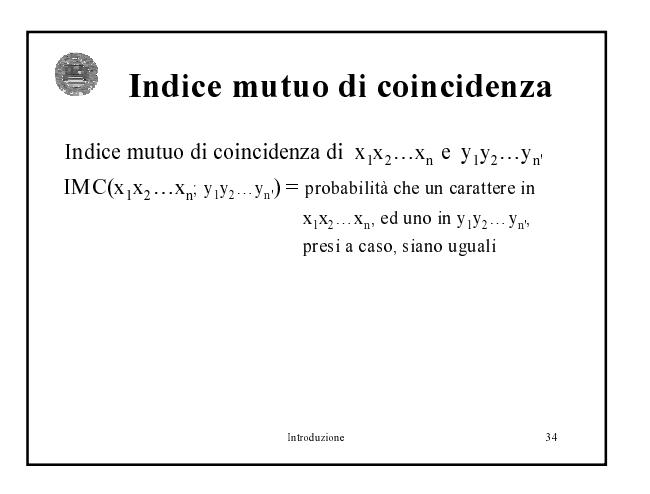

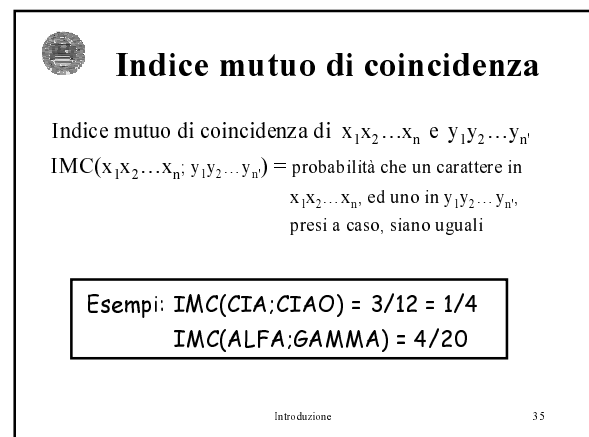

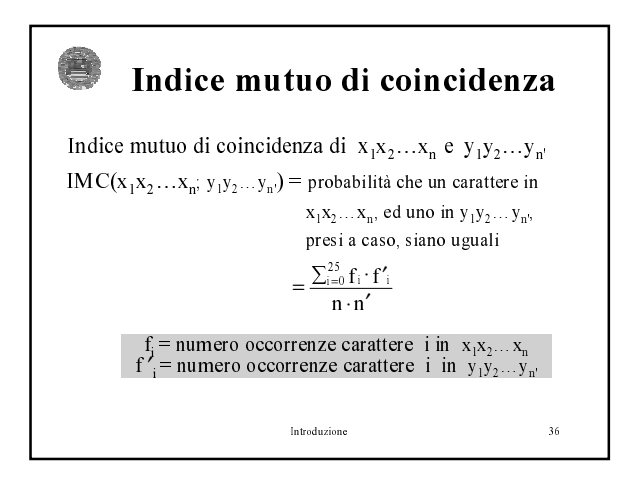

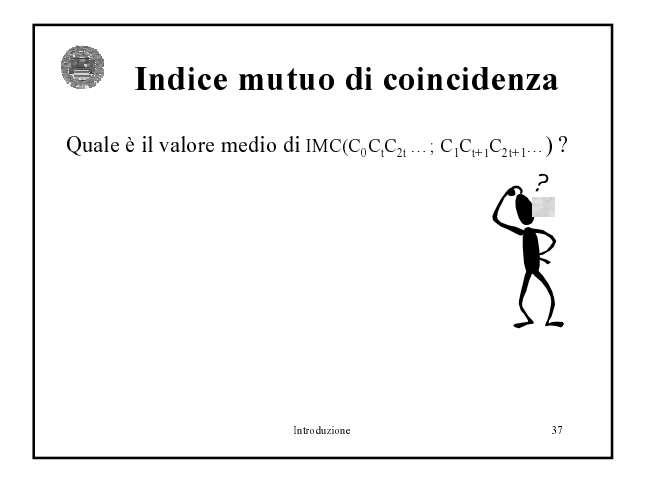

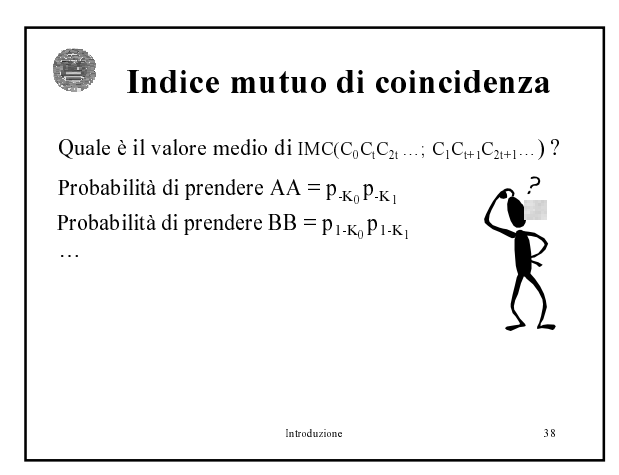

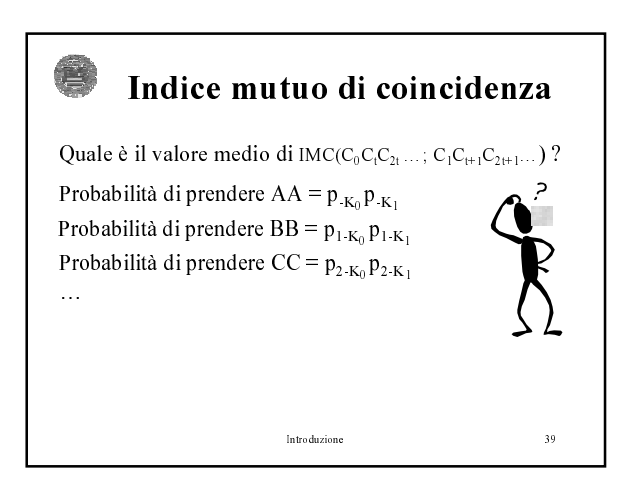

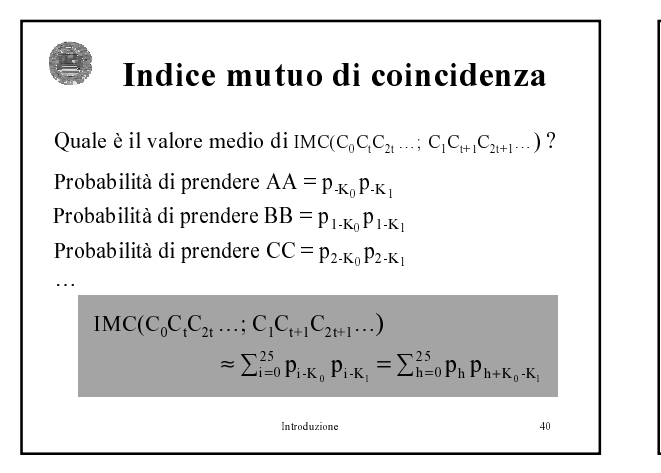

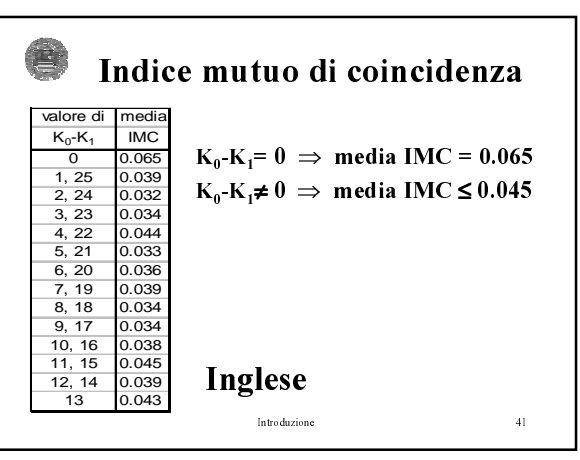

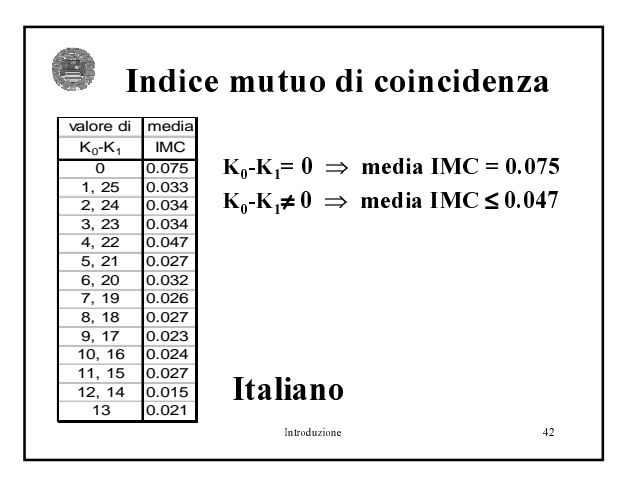

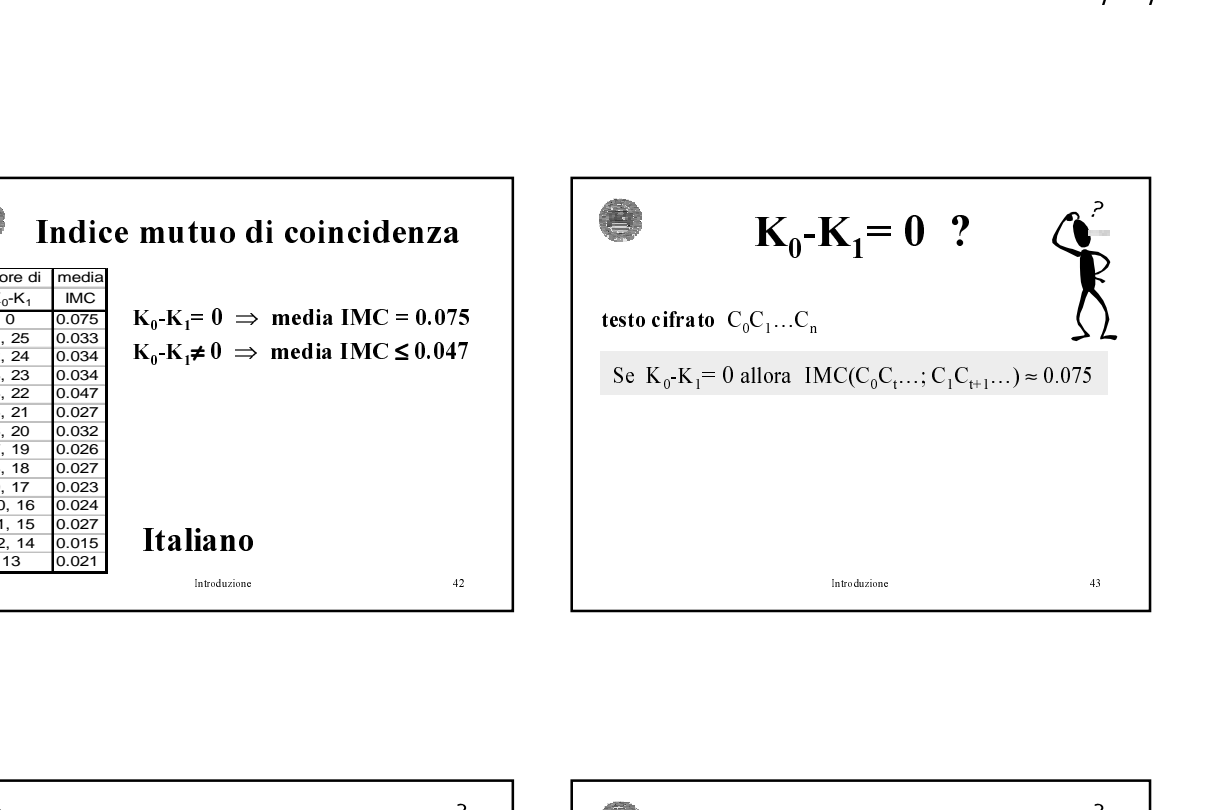

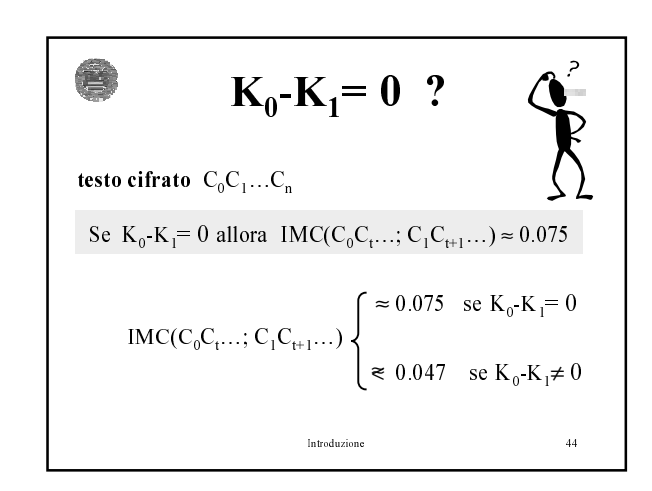

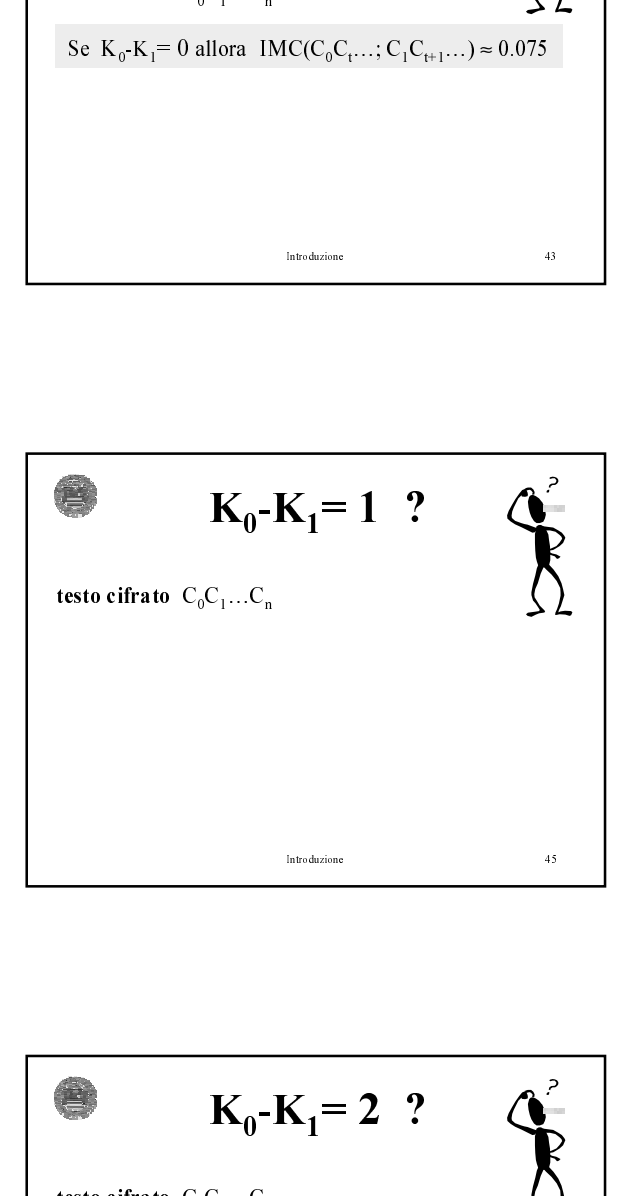

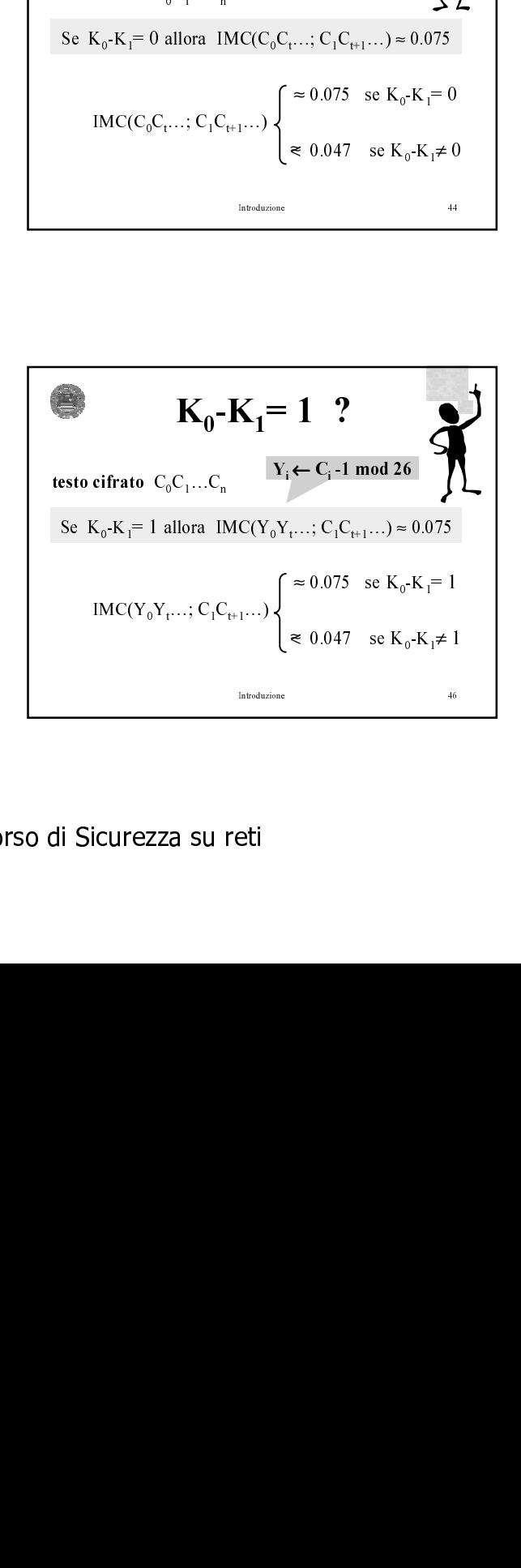

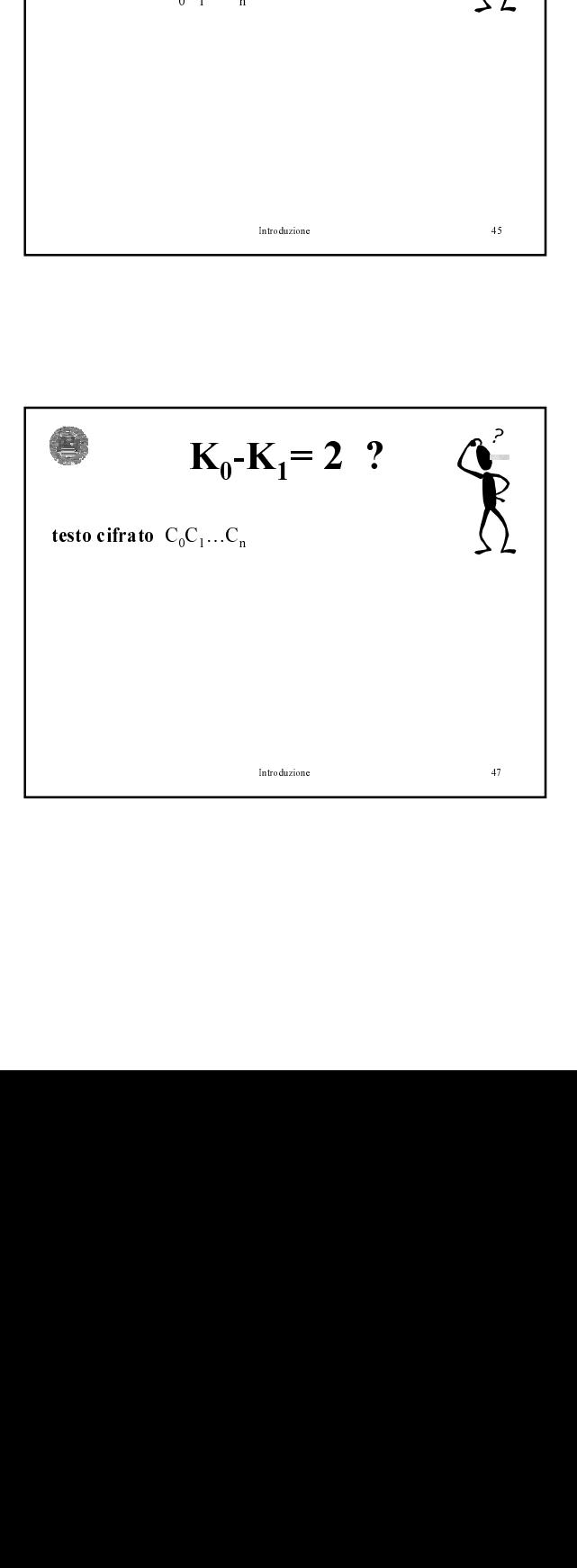

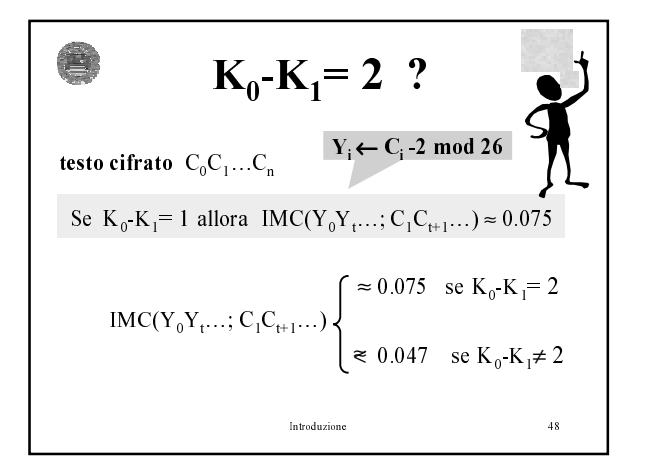

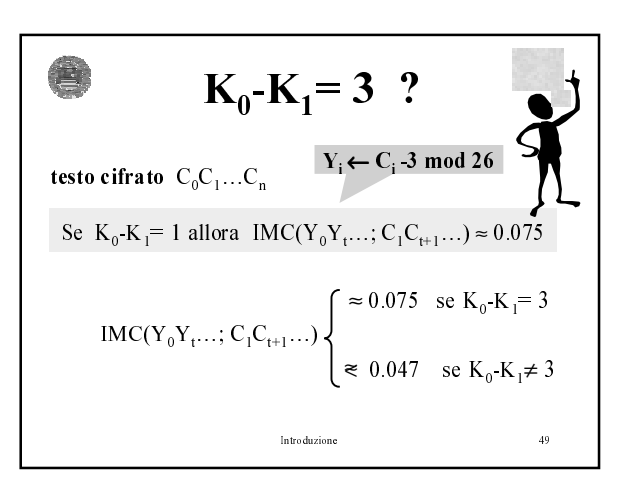

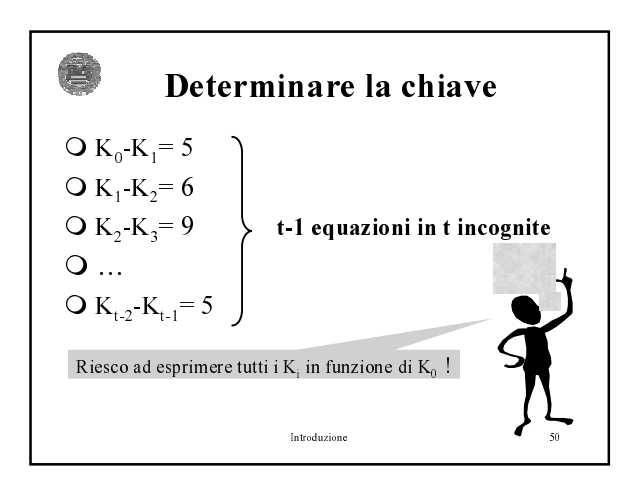

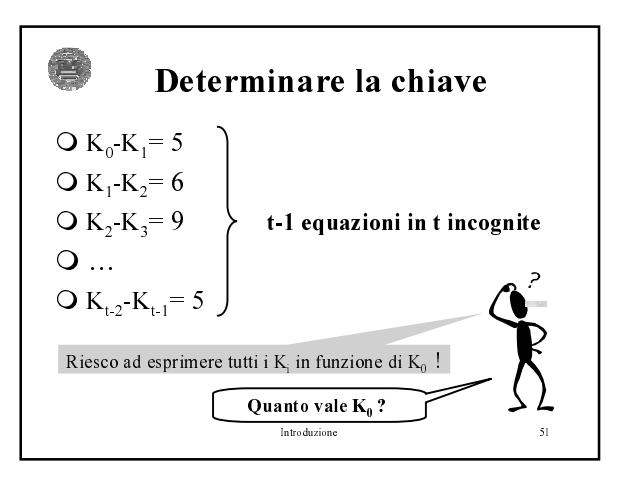

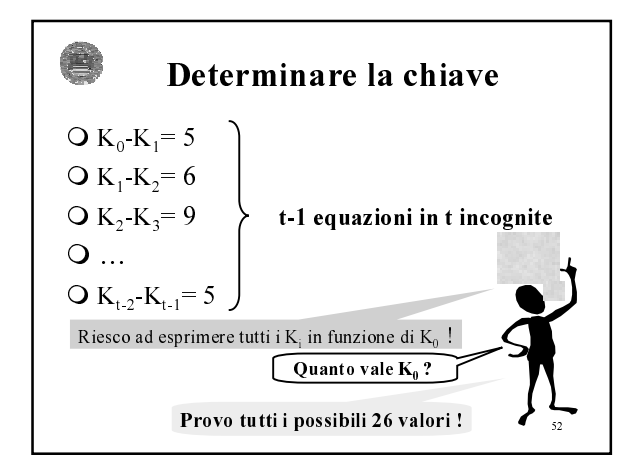

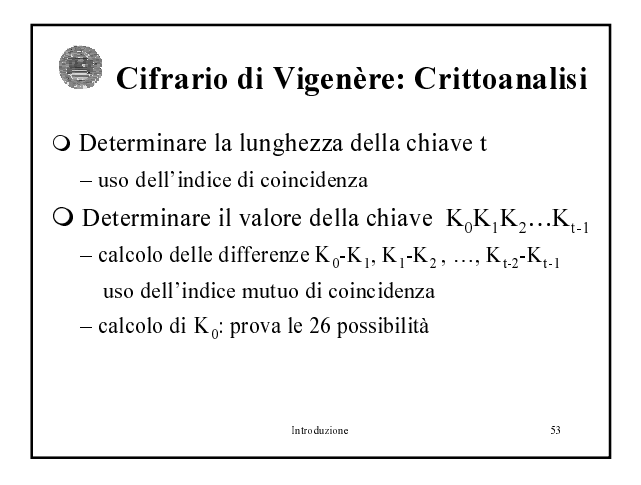

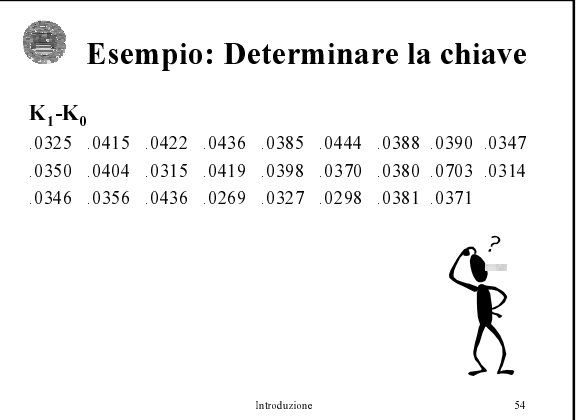

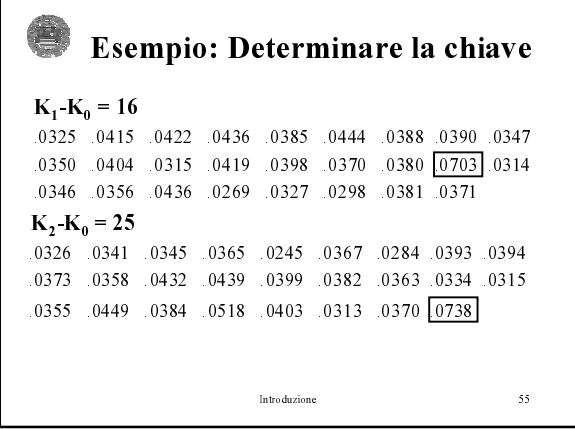

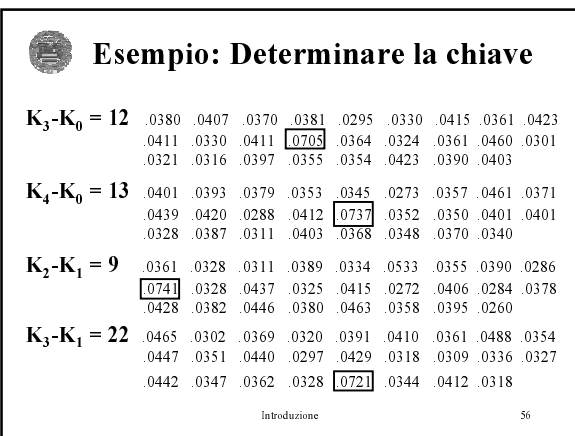

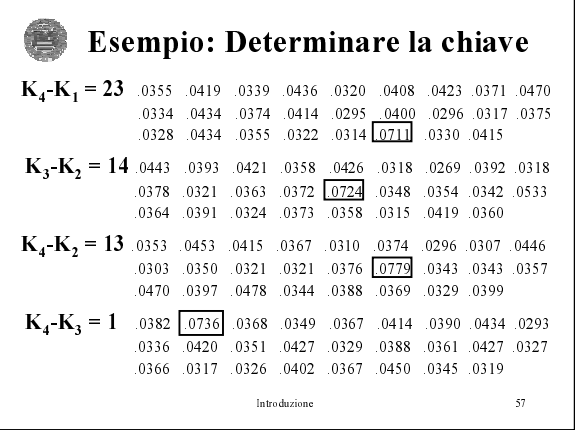

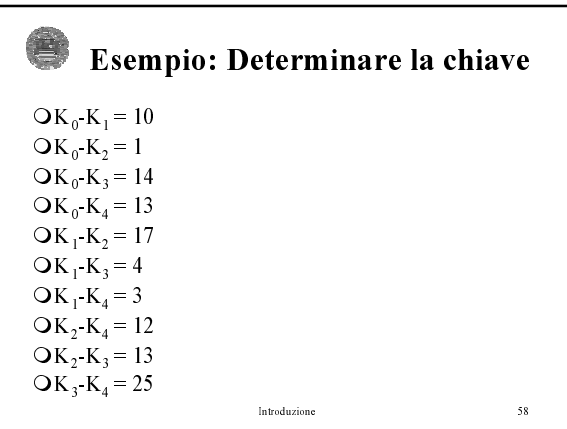

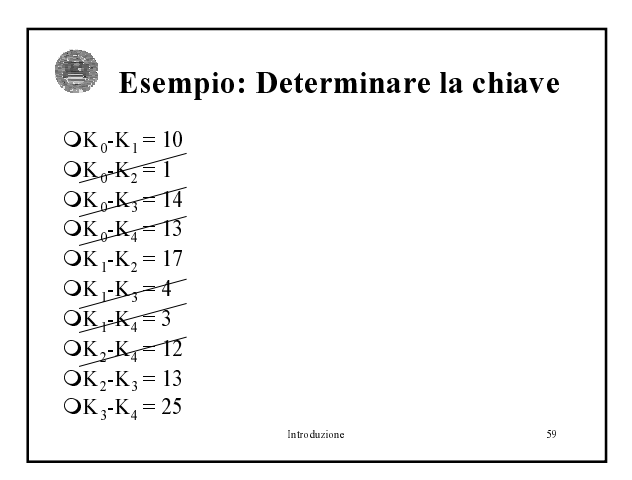

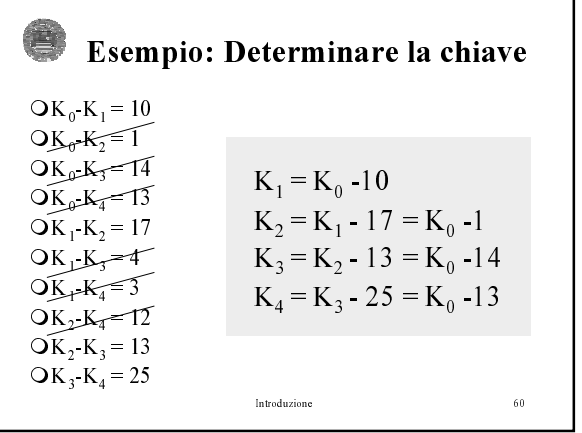

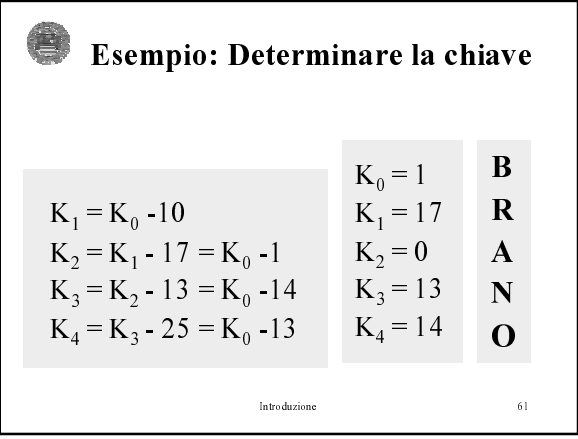

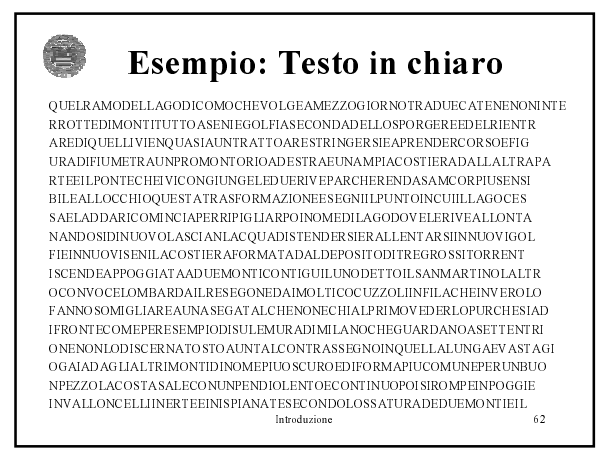

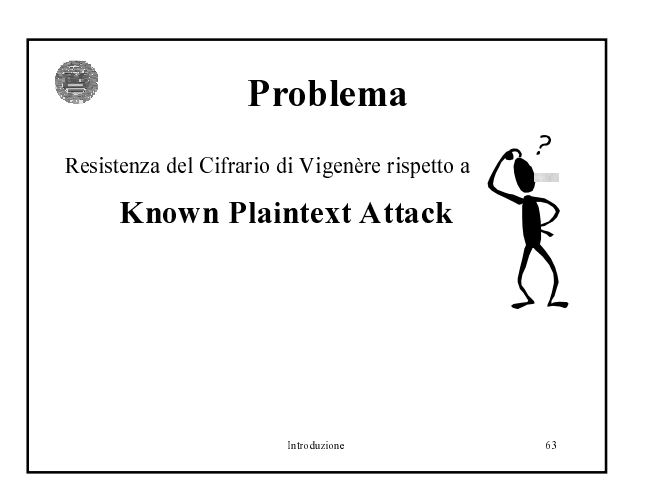